# **Connect The Dots For Kids Easy Play And Learn Edition**

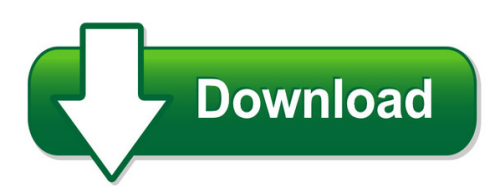

We have made it easy for you to find a PDF Ebooks without any digging. And by having access to our ebooks online or by storing it on your computer, you have convenient answers with connect the dots for kids easy play and learn edition. To get started finding connect the dots for kids easy play and learn edition, you are right to find our website which has a comprehensive collection of manuals listed.

Our library is the biggest of these that have literally hundreds of thousands of different products represented. You will also see that there are specific sites catered to different product types or categories, brands or niches related with connect the dots for kids easy play and learn edition. So depending on what exactly you are searching, you will be able to choose ebooks to suit your own need

Need to access completely for **Ebook PDF connect the dots for kids easy play and learn edition**?

ebook download for mobile, ebooks download novels, ebooks library, book spot, books online to read, ebook download sites without registration, ebooks download for android, ebooks for android, ebooks for ipad, ebooks for kindle, ebooks online, ebooks pdf, epub ebooks, online books download, online library novels, online public library, read books online free no download full book, read entire books online, read full length books online, read popular books online.

Document about Connect The Dots For Kids Easy Play And Learn Edition is available on print and digital edition. This pdf ebook is one of digital edition of Connect The Dots For Kids Easy Play And Learn Edition that can be search along internet in google, bing, yahoo and other mayor seach engine. This special edition completed with other document such as :

## **T S! - The Wiggles**

2014 the wiggles pty. ltd. 2014 the wiggles pty. ltd. 1 2 3 4 5 6 7 8 9 10 11 12 13 14 15 16 17 18 19 20 21 22 23 24 25 26 27 28 29 30 31 32 33 34 35 36 37 38 ...

## **Remote Connect Installation & Operation Instructions**

3 2 wi-fi setup instructions installation and operation instructions wi-fi setup: requires wi-fi connection with internet access. 1. press the three (3) dots in the upper right corner of the

#### **Web Connect Guide - Brother**

introduction 4 1 conditions for using brother web connect 1 service account 1 in order to use brother web connect, you must have an account with the desired service.

## **2. Now, Insert The Wireless Usb Adapter. 4. Connect To A ...**

)nstallation'uide netgear wireless-g usb 2.0 adapter wg111v3 these setup instructions assume that you will connect to an access point or wireless router.

## **Making Data Count - Improvement.nhs.uk**

#plotthedots 2 contents 1 0 about this guide 06 what does this guide do and who is it for? 00 fowerdor 03 introduction by adam sewell-jones 02 nuts and bolts: the basics 08 making the case for better use of data

## **Different - Busy Teacher's Cafe**

http://www.teacherweb.com/va/thurgoodmarshallelementaryschool/mrsstamp/ then go back and circle all of the write each of your spelling words. vowels in your spelling ...

## **Installation Instructions - Piaa**

thank you very much for purchasing piaa product. please read this entire manual before installation and use of this product. installation instructions

### **Sp C250sf/sp C252sf - Ricoh**

ricoh sp c250sf/sp c252sf color multifunction printer s getting started guide 5 preface this guide explains how to connect the ricoh sp c252sf color multifunction printer

#### **Chapter 2 Paintpot - Appinventor**

• three button components for selecting red, blue, or green paint, and a horizontalarrangement component for organizing them. • one button component for wiping the drawing clean, two for changing the size of the dots that are drawn, and one for invoking the camera to take a picture. • a canvas component, which is the drawing surface.canvas has a ...

## **List Of Hands-on Activities In Mathematics For Classes Iii ...**

1 list of hands-on activities in mathematics for classes iii to viii mathematics laboratory the concept of mathematics laboratory has been introduced by the board in its

## **Wf-2630 User's Guide - Epson**

using wps to connect to a network..... 35 printing a network status sheet..... 36

## **With Cisco Webex Meeting Center**

introducing the web portion of cisco 2. webex meeting center you can use webex meeting center to meet with anyone, including colleagues, partners and customers, anywhere in

#### **Constellation Assignment - Mr. Hill's Science Website**

name \_\_\_\_\_\_ score \_\_\_\_\_\_ constellation assignment before beginning this assignment, you have to have read what are constellations, where did constellations come from, and the navigation website.have your teacher initial below:

#### **Verizon Jetpack Mifi 4510l User Guide - R3**

2 overview congratulations on your purchase of the verizon jetpack™ mobile hotspot mifi4510l for 4g lte™ and wi-fi! with the mifi 4510l you can access 4g lte networks for faster apps, uploads and downloads.

## **Speed - Li & Fung**

going agile at li & fung our energies moving forward will be focused on strategic initiatives that reduce the lead time of production so our customers reap the benefits of speed to market.

# **User's Guide - Xp-310 - Epson**

checking cartridge status with windows..... 149 checking cartridge status with os x..... 152

## **The Speech Chain - Columbia University**

4 chapter i the speech chain recognition of the speaker's message. we see, therefore, that speech communication consists of a chain of events linking the speaker's brain with the listener's brain.

## **Grx-tvi Control Interface - Lutron Electronics**

2 www.lutron.com mounting find a suitable location for mounting. • decide on the proper location for the grx-tvi (nema type 1 enclosure, indoor use only).

## **N7ve Led Swr Bridge - Qrp Kits - Pacific Antenna**

n7ve led swr bridge v3 – march 29, 2012 page 5 of 10 after winding the rf step up transformer as above, clip one side of the 5t tap loop. next trim the leads

## **Laserjet Pro Mfp - Hp**

laserjet pro mfp user guide m125-126 m125-126 m127-128 m127-128

# **Using Excel For Handling, Graphing, And Analyzing ...**

using excel for... scientific data 1 using excel for handling, graphing, and analyzing scientific data excel is a microsoft computer application called a "spreadsheet." it is designed to manage, manipulate, and display data. it has functions appropriate for business

## **Chapter 2. Bass Clef - G Major Music Theory**

pathways to harmony, chapter 1. the keyboard and treble clef gilbert debenedetti - 14 www.gmajormusictheory.org

# **Cisco Ip Phone 7942 User Training Guide**

cisco ip phone 7942 user training guide key to the cisco 7942:  $1 \ 2 \ 3 =$  line buttons = foot adjust button = message button  $4 =$  directories button  $5 =$  help button  $6 =$  settings button  $7 =$  speaker button 8 = mute button 9 = headset button 10 = volume button 11 = navigation button 12 = keypad buttons  $13 = \text{soft}$  key buttons  $14 = \text{handset}$  with voicemail indicator

## **Hp Laserjet P2050 Series Printer - HpOfficial Site**

appendix a supplies and accessories order parts, accessories, and supplies ..... 132

## **Storytelling For Nonprofits - Fundraising**

how to present stories that attract donors, win support, and raise money storytelling for nonprofits ebook www.networkforgood.or g/npo

# **Chart Recipe Ebook - Amazon Web Services**

chart recipe ebook m y o n l i n e t r a i n i n g h u b by mynda treacy knowing the best chart for your message is essential if you are to produce effective ...

# **A \$20 Hf Mobile Antenna**

34 april 2000 cap on one end and a 21/2-inch-long dual female coupling fitted with a standard pvc 11/4-inch to 1/2-inch reducer (genova and do- it #30245) on the other end. the reducers and couplers mate each end of the main shaft

# **(windows Phone For Brother Iprint&scan Mobile Print/scan Guide**

mobile print/scan guide for brother iprint&scan (windows phone

## **Quick Tips For The Polycom Realpresence Group Series**

place a video call entering a name or number 1 select from the home screen, or just start entering the number on the remote control. 2 enter the ip address, sip address, or h.323

# **Occupational Therapy –kids Health Information Sheet A**

helpful strategies show your child the correct finger and thumb positioning for holding the pencil and help him place his fingers and thumb in these positions.

## **Chapter Statistics, Probability And Noise**

11 chapter 2 statistics, probability and noise statistics and probability are used in digital signal processing to characterize signals and the processes that generate them. for example, a primary use of dsp is to reduce interference, noise,

## **Development Of Flat-panel X-ray Image Sensors**

abstract new flat-panel x-ray image sensors are being studied for medical imaging applications. the combination of a thin film transistor (tft) array and x-ray detection material constitutes the basis of the flat-panel x-ray

# **Numerical Methods Lecture 5 - Curve Fitting Techniques**

cgn 3421 - computer methods gurley numerical methods lecture 5 - curve fitting techniques page 99 of 102 overfit / underfit - picking an inappropriate order overfit - over-doing the requirement for the fit to 'match' the data trend (order too high) polynomials become more 'squiggly' as their order increases.

## **Parent Engagement From Preschool Through Grade 3 - Nccp**

parent engagement from preschool through grade 3: a guide for policymakers 5 showed greater warmth in the preschool years were found to have stronger self-regulation skills at ages

## **User's Guide - Nuance Communications**

omnipage 18 user's guide 3

### **Smart Sensors - Omron**

smart sensors presenting a new laser-type zx-lda@-n amplifier unit the continuing evolution of smart sensors zx series

#### **Ffiec Cybersecurity Resource Guide For Financial Institutions**

assessments . center for internet security, inc. (cis cis is a non-profit entity that harnesses the power of a global it community to safeguard private and public organizations against cyber

### **Social Impact Of Volunteerism - Points Of Light**

social impact of volunteerism 3 1 executive summary and key findings research on the social impact of volunteerism is a secondary, independent and non-partisan

### **The Future Of Education And Skills - Oecd.org**

education has a vital role to play in developing the knowledge, skills, attitudes and values that enable people to contribute to and benefit from an inclusive and sustainable future.